# 워게임모델의 가상환경격자정보 개선과 구축 기법

최병무 $1^*$ , 양해술 $2$  $^{\rm I}$ 호서밴처전문대학원 컴퓨터응용기술학과

# **A Technic to Improve and Implement Virtual Environment Grid Information in War-game Model**

# **Beyoung-Moo Choi**1\* **and Hae-Sool Yang**<sup>2</sup>

1 **Division of Computer Application Technology, Hoseo Gradurate School of Venture**

요 약 워게임모델에서 가상환경격자정보에 관한 개선과 구축기법을 연구하였다. 가상환경자료는 지상, 해상, 공중으 로 구분하여 관리 및 운용한다. 가상환경자료는 지리정보와 지형형태정보로 구축 및 관리한다. 지리정보는 격자(Grid) 형태로서 격자위치좌표와 수심을 파일로 관리한다. 그 격자정보파일의 수심값을 이동가능대표값(GCV)으로 개선하고, 조석차가 심한지역에 대해서 동적가상환경구축기법을 제안하였다. 제안된 시스템 의 구현 및 시험을 통하여 동적 가 상환경을 워게임모델에 적용이 가능하다는 것을 알 수 있었다.

Abstract We studied on a technic to improve and implement the virtual environment grid information in the war-game model. The virtual environment data are categorized into ground, sea, and air, and separatedly managed and operated. The data are implemented and managed in the geographical information and topography type information. The geographical information, including grid location coordinate and sea level, are managed in computer files as a grid type. We improved the representation of the sea level by mapping the sea level value of the grid information file into GCV and suggested the dynamic virtual environment implementation technic for the region with the large range of tide. In the experiments, we could know that it is possible to adopt the dynamic virtual environment to the war-game model.

Key Words : War-game, Dynamic Virtual Environment Grid Map, Simulation

# 1. 서론

워게임모델에서 사용되고 있는 가상환경 정보 자료는 대부분 전자지도이며 형태는 벡터나 레스터이다. 환경정 보자료는 논리적으로 모의되어지고 확보가 가능한 정보 들을 사전에 식별 구축하여 사용한다. 워게임모델 개발시 가상환경을 적용하면서 항상 느끼는 부분이 자료량이 많 다는 것이다. 또한, 가상환경 부문은 크게 두 가지 형태로 구분이 된다. 첫째는 지상, 해상, 공중 등의 형태정보이 다. 둘째는 형태와는 상관없이 환경에 영향을 주는 기상 상태정보이다.

워게임모델에서 전장환경을 지상 . 해상 . 공중으로 분

류하고, 이 환경에 대한 특징을 지역적으로 분할하여 관 리하고 있다. 지역의 특징적인 요소는 논리적으로 중요 한 부문이다. 그러므로 워게임모델내의 전체 객체에 적 용해야할 지역적 특징분야를 식별 선택하여 격자(Grid)형 태와 데이터베이스 형태로 관리한다. 지상의 경우는 격자 별로 고도와 지형의 형태인 개활지, 수목지, 하천, 암반지 역, 산악지역 등의 요소들을 관리한다. 해상의 경우는 격 자별로 해저수심을 관리하고, 해상 영역별로 해상의 상태 와 기상상태를 관리한다. 그리고 공중의 경우는 기상에 관한 정보 등을 공중 영역별로 관리한다. 격자형태의 크 기는 모델별로 차이가 있다. 본 연구의 제안방법은 해상 이동객체인 수상함이 이동하는데 가장 많이 영향을 받는

.<br>\*교신저자 : 최병무(qsqs11@yahoo.co.kr)

접수일 09월 02월 16일 수정일 (1차 09년 03월 30일, 2차 09년 04월 20일) 게재확정일 09년 04월 22일

요소인 해저수심자료의 내용을 개선하고, 조석차가 심 한 특정지역에 대해서 격자별로Dynamic하게 관리할 수 있도록 동적사용기법에 대한 구현 및 실험이다[13].

연구 목적은 기존 워게임모델에서 수상함이 이동할 수 없는 해상 자연 장애물인 섬, 암반지역 그리고 개벌지역 등을 식별이 용이하도록 구분하여 이동객체가 이동 불 가능 지역에서 멈추지 않고, 해상에서 자유롭게 이동할 수 있도록 하는데 있다[7,12]. 제안 방법의 구현 방안은 수심자료를 추상화 개선시키고, 조석차가 큰 서해안 지역 등에 대한 가상환경을 동적으로 실제와 같이 시간대별 물높이를 모의 할 수 있도록 하였다. 또한, 연구 목표는 워게임모델 또는 시물레이터 개발시 적용할 환경에 대해 서 기초적인 연구가 되도록 하는데 있다.

# 2. 관련연구

워게임모델에서 사용하는 가상환경의 공간정보를 실 제와 유사하게 모의하면서 컴퓨터성능에 영향을 적게 주 는 효과적인 정보가 제공될 수 있도록 해야 한다. 본 연 구에서는 여러 가지 공간색인 기법을 분석하여 워게임모 델 가상환경 구축에 적합한 구축기법을 선정하여 이동모 의에 기반이 되도록 한다. 또한 Dynamic한 가상환경을 이동객체가 이용할 수 있도록 워게임모델에 적용하기 위 한 모델링과 해상 변화의 상태인 조수간만의 차, 선박흘 수 정보 등에 대한 관련 연구 내용은 다음과 같다.

#### 2.1 공간정보색인

워게임모델에서 사용되는 가상환경정보자료의 공간 자료는 점(Point), 선(Line), 면(Polygon)의 형태로 표현하 고, 저장하며 복잡한 구조와 대용량의 특징을 지니고 있 다. 이와 같은 공간 자료를 빠르고 효과적으로 저장 및 검색하기 위해서는 최소경계사각형(MBR Minimize Boundary Rectangle)[6,8]을 기반으로 한 이론적인 공간 색인기법으로서 크게 3가지 유형으로 공간변환방식 (Space Transformation Method)[9], 공간 순서화 곡선방식 (Filling Curve Method)[10], 다차원 공간 분할 방식[11] 등이 있다.

## 2.2 DEVS 방법론

DEVS(Discrete Event System Specification) 형식론[1] 은 계층적이고 모듈화된 이산사건 모델을 위해 정의된 이론이다. 이 시스템은 시간의 흐름에 따라 입력, 출력, 상태변화(state transition) 함수를 갖는다. 이와 같은 이론 은 현재 워게임모델에서 많이 사용하고 있다. DEVS 형 식론은 시스템이 일반적으로 갖는 특성들을 정의하여 시 스템을 모델링 할 수 있는 기반을 제공하고 있다. 아래는 DEVS 형식론에서 기본모델을 나타낸 것이다.

> $M = \langle X, Y, S, \delta, \lambda \rangle$  X : 입력사건 집합 ; Y : 출력 사건 집합 ; S : 상태변수 집합 ; δ : 상태천이 함수; λ : 출력발생 함수 ; 제약조건 X, Y, S : 유한 집합(finite state) ;  $\delta$  : S × X  $\rightarrow$  S; S : 상태변수 집합;  $\lambda$  : S  $\rightarrow$  Y;

# 2.3 해상 조수간만의 차

간조(干潮)와 만조(滿潮)는 바다에서 하루에 2번씩 있 다. 간조는 가장 낮은 물 높이까지 빠져나간 때, 썰물 끝 상태이며 만조는 이와 반대로 가장 높은 물 높이가 되었 을 때, 밀물 끝 상태를 말한다. 이와 같은 경우에 간조시 와 만조시의 차이를 조수간만의 차이라고하며 "조차"라 고도 한다. 평균수면은 하루, 한달, 혹은 1년 동안 변화하 는 해면의 높이를 평균한 것을 말한다.

조석표는 국립해양조사원[14]이 지역적, 날짜별로 바 닷물의 규칙적인 움직임을 쉽게 알 수 있도록 만들어 놓 은 표이다.

#### 2.4 선박 흘수

선박의 흘수라 함은 선박길이의 중앙에서의 용골기선 으로부터 그 구획의 만재흘수선까지의 수직거리를 말한 다. 만재흘수선은 선박에 화물을 선적할 때 더 이상 실을 수 없는 최대한도의 흘수를 만재흘수라고 하고, 그때의 흘수선을 만재흘수선이라고 한다. 선박은 항해의 안전유 지상 항해시기와 해역에 따라 적재중량을 조정할 필요가 있으며 이를 위해 "만재흘수선국제조약"에 의한 만재흘 수선을 정해 선측에 표시하도록 되어 있다. 이것을 만재 흘수선 표지라고 한다[14].

# 3. 가상환경격자정보의 설계 및 구축

3.1 워게임모델의 가상환경정보 현황

가상환경정보자료는 한반도지형의 지리적인 요소가 워게임모델에 논리적으로 적용되어 영향을 주는 사항들 을 식별하여 가상환경정보자료로 구축 사용한다. 일반적 인 해상에서의 해상 환경정보자료로서 사용할 수 있는 정보들을 정리하면 표 1과 같다.

| 구 분     | 내 용                    |  |  |
|---------|------------------------|--|--|
| 격자형 정보  | 수심(-m), 고도(+m)         |  |  |
| 저 수심 지역 | 조수간만의 차(3 - 8m)        |  |  |
| 관심지역    | 유향, 유속, 파고, 염도         |  |  |
| 일자별     | 일몰, 일출, 강우, 강설, 풍향, 풍속 |  |  |
| 장애물     | 정치어망, 용치               |  |  |

[표 1] 가상환경의 자료 현황

#### 3.2 가상환경 격자정보의 자료 분석

#### 3.2.1 해상지형(수심,고도)의 격자형 자료

한반도 지역을 크게 육지와 바다로 구분할 수 있다. 지 리정보시스템에서 제공 받을 수 있는 정보 자료는 지형 고도에 대한 정보 자료이다. 고도정보는 DETEDⅡ을 활 용하였다.

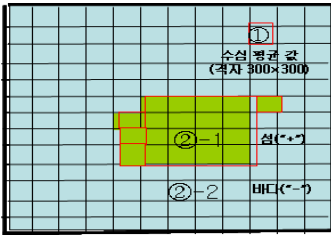

[그림 1] 가상환경의 격자자료

한반도 연안에 분포되어 있는 많은 섬들은 서해에 1,000여개, 남해에 200 여개, 동해에 100여개로 분포 되 어 있다. 이들에 대한 정보는 고도 자료에 포함되어있다. 그리고 한반도 연안의 해안 수심 자료는 국제표준해양 전자지도(S-57)에서 제공하는 수심 값을 이용하였다. 한 반도 삼면 바다의 평균 수심은 서해가 44 m 이상, 남해가 200 m 이내, 동해가 500 m 이상이다. 또한 한반도 연안 지역의 격자(Grid) 크기를 가로 300m × 세로 300m 로 그 림 1의 격자(Grid) 자료 형태처럼 나타내고 있다.

#### 3.2.2 저수심 지역

서해안은 저 수심 지역이 많은 관계로 이 지역에 대한 이동객체에 미치는 영향이 매우 크다. 해상에서 저 수심 지역에 대한 지형정보 관리는 폴리곤 형태로 관리한다. 관리 형태를 보면 그림 2에서 ①지역과 같다.

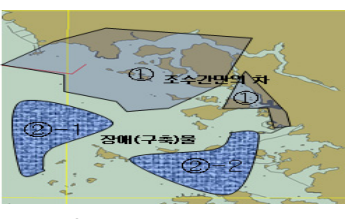

[그림 2] 저수심, 장애물 지역

#### 3.2.3 장애물 지역 및 기타 환경 정보

해상에서 장애물은 주로 정치 어망이나 용치와 같은 해상 구축물 등이 있으며 해상장애물지역 표시는 저 수 심 지역과 같은 형태로 다각형이나 폴리곤 형태로 그림 2에서 ② 지역과 같이 표시한다. 기타 해상상태에 대한 환경정보자료는 한반도를 여러 지역으로 구분하여 해류 에 대한 유향. 유속과 염도, 파고 등에 대한 평균값을 DB 로 관리하며, 기상에 대한 정보는 일자별로 평균 일기예 보사항인 강우, 강설 그리고 풍향. 풍속, 일출. 일몰에 관 한 사항 등을 DB로 관리한다.

#### 3.3 가상환경격자정보 자료의 개선 및 구현

해상지형(수심, 고도)격자형(Grid)자료는 수상함이 이 동시 경로선정 및 현재 위치가 이동 가능한 지역인지 여 부를 확인하는데 사용한다. 그러나 현재 자료량이 1.2GB 로 이동경로를 선정 시에만 최초 한번 사용하고, 이동 단 계별로 매번 계산이 용이하지 않음으로서 이동 중인 수 상함이 이동 중에 섬과 같은 이동불가능지역에 접하여 정지하게 된다. 이와 같은 경우를 사전 예방하고, 이동객 체가 해상에서 자유롭게 기동할 수 있도록 수심 및 고도 값을 이용한 개선된 격자지도(Grid Map)를 제작하였다. 또한, 해상에 존재하는 섬, 암반, 장애물, 저수심지역 등 과 같은 가상환경정보들은 사전에 알 수 있다. 이를 바탕 으로 이동 불가능한 지역을 고려하여 수상함이 자유롭게 활동할 수 있는 개선된 가상환경격자지도(VEGM Virtual Environment Grid Map)를 제작하고, 조석차가 심한 지역 과 같은 특정지역은 시간대별도 수심변화를 적용 할 수 있는 동적가상환경격자지도(DVEGM Dynamic VEGM) 의 제작절차와 알고리즘을 제안 및 연구하였다. 본 연구 의 대상 자료는 해상지형(수심, 고도)의 격자형(Grid) 자 료와 한반도 서해안의 조석표이다.

#### 3.3.1 VEGM 제작 방법 및 절차

일반적인 공간정보의 표현 방식으로는 격자지도 (Gridmap)와 토폴로지컬지도(Topological map)로 구분한

다. 이와 같은 방법은 로봇공학에서 로봇이 센서를 통해 서 습득한 환경을 비교분석하여 현재의 위치에서 다음위 치로 이동하기 위하여 경로를 계획하는데 많이 사용한다. 격자지도는 Moravec, Elfes[2]와 Borenstein / Koren[3] 에 의해 제시된 방법으로서 주변 환경을 등간격으로 설 정된 격자로 표현함으로써 물체의 절대적인 기하학적 위 치에 기초하여 공간을 나타낸다. 각각의 격자는 실제 환 경에서의 대응되는 영역 내에 장애물이 존재하는지 여부 를 표시한다. 토폴로지컬 지도는 Kuipers / Bynn[4]과 Mataric에 의해 제시되었으며 격자 지도에 비해 추상적인 표현법으로서, 특정 절대적인 기준좌표를 도입하지 않고 주변 환경 특징간의 관계만을 표현하게 된다. 지도 그래 프 안의 노드는 환경의 특별한 지점들을 나타내고 그 노 드들은 원호들로 연결되어 있어 노드 사이의 직접적인 경로를 표현한다. 이와 같은 방법의 각 각에 장점과 단점 을 분석하여 보면 표 2와 같다.

[표 2] 격자지도와 토폴로지지도의 장단점

| 구분                  | 장<br>젂                                                                                                    | 다<br>젂                                                                     |
|---------------------|----------------------------------------------------------------------------------------------------|----------------------------------------------------------------------------|
| 격자<br>지도            | 1. 환경의 정보를 정확 하 1. 경로 계획이 어렵다.<br>게 표현 가능<br> 2. 환경 모델링, 경로 계 <br>- 획,지도정치 용이                 필요.<br>3. 자기 위치추정 등 다양 3. 대부분의 경로 심볼<br>한 알고리즘 구현 용이 표현이 곤란 | 2. 공간 표현을 위한 많<br>은 메모리와<br>계산                                             |
| 토폴<br>로지<br>컬<br>지도 | 1. 경로 계획이 간단<br>2. 간결한 공간 표현 가능 <br>3. 사용자 인터페이스 제 2. 지도정치 시 센서 값<br>공 용이                                                                                 | 1. 대규모 공간의 맵 작<br>성 고라<br>계산이 부정확할 가능<br>성 높음<br>객체의 위치 정확도가<br>3.<br>덜 중요 |

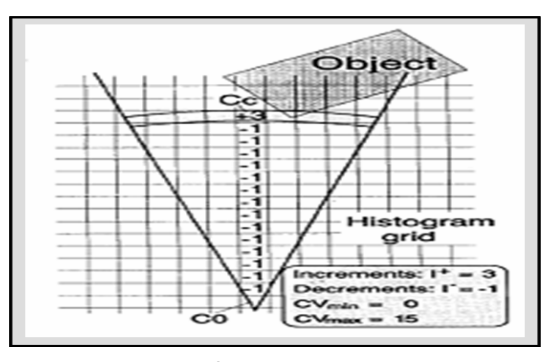

[그림 3] HIMM 방법

Borenstein이 제안한 그림 3(HIMM Histogramic In-Motion Mapping)[5]은 그가 제시한 Vector Field Histogram 보다 발전된 방법으로서 각 격자들에게 초기 CV(Certainty Value)를 주고 이동객체가 가진 센서 정보 에 의해 점유가 되면 가지고 있는 CV를 3씩 증가시키고 격자가 비 점유상태라면 CV를 1씩 감소시킨다. 이때 CV 의 최소값을 0으로, 최대값을 15로 bound를 정한다.

워게임모델에 적용하기에 적합한 지도는 [표 2]에서 격자지도로 판단하였다. 왜냐하면 가상환경에서 이동객 체들의 현 위치는 상당히 중요하다. 이동위치의 정확성에 따라서 교전과 손상평가의 결과가 매우 다르기 때문이다. 또한, VEGM의 제작방법은 Borenstein이 제안한 방법을 인용하여 새로운 방법으로 제안하였다.

워게임모델에 적용하기 위해서 제안한 VEGM 제작방 법과 절차는 환경설정과 자료변환단계로 구분할 수 있다. 환경 설정단계는 해상환경에서 얻을 수 있는 경위도 지 역을 좌표로 선택하여, 3초 간격의 기본격자지도를 생성 하고, 자료변환단계는 기존격자정보자료의 수심과 고도 자료를 읽어, 해양의 수심은 -2m 간격으로, 고도는 2m 간격으로 분류하여 해당 격자에 격자 대표값(GCV Grid Certainty Value)을 계산하여 입력한다. 이때 기존 격자 정보자료에서 육지, 섬 또는 암반의 고도가 12 보다 크거 나 같으면 육상지역으로 GCV를 15를 주고, 수심 값이 -14 이상 작으면 GCV를 -15를 주어 모든 수상함이 GCV 를 참조하여 안전하게 이동할 수 있도록 한다. 이렇게 하 여 VEGM의 기본 지도가 GCV 의해서 완성이 된다. 이 와 같은 VEGM의 제작의 절차를 정리하면 그림 4와 같 다.

이와 같이 생성된 VEGM은 상위 레벨의 워게임모델 에서는 이동경로 선정시 섬이나 암반 등과 같은 고정 장 애물과 충돌회피를 위하여 안전하고 매우 편리하게 사용 할 수 있다. 그러나 서해안과 같이 조석차가 큰 지역에서 는 실제 해상환경과 유사한 환경 모의를 위해서 가상 환 경의 동적인 모의가 필요함으로 시간대별로 환경 변화를 제공해 줄 수 있어야 한다.

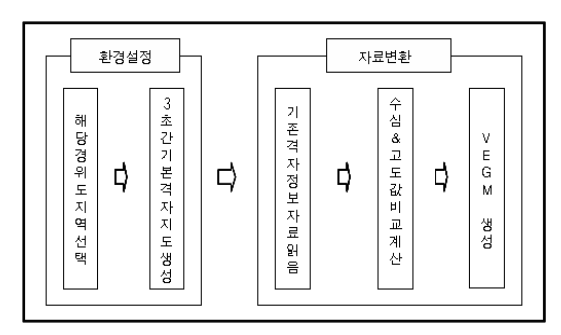

[그림 4] 가상환경격자지도(VEGM) 제작 절차

#### 3.3.2 DVEGM 제작 절차 및 구축

본 연구에서는 우리나라의 서해안 지역의 환경 변화인 조석차가 크기 때문에 이동객체가 이동하는데 너무나 큰 영향을 받게 된다. 이와 같은 환경 변화를 워게임모델 에 실시간으로 제공하는 방법을 연구하기 위해서 인천지 역의 2006년 3월 29일 조석자료를 이용하였다[14].

| 익자 | 순위 | 시간(h) | 수심(Cm) |
|----|----|-------|--------|
| 29 |    | 04    | 880    |
|    |    | 11    | $-27$  |
|    |    | 17    | 902    |
|    |    | 23    | $-22$  |

[표 3] 2009년 3월 29일 조석표

표 3은 29일 새벽 04시와 저녁 17시에 고조를 나타내 고, 오전 11시와 밤 23시에 저조를 나타내며 하루에 2번 씩 바닷물이 들어왔다 나가는 현상을 알 수 있다. 이와 같은 바닷물의 동적(Dynamic)변화현상을 적용하여, 워게 임모델에서 모의하기 위해서는 바닷물 현상 모의시간 간 격이 너무 길어지므로 만조나 간조 때 환경 변화가 갑자 기 나타나는 현상이 발생된다. 그러므로 실제와 유사한 환경변화를 주기위해서 만조에서 간조 시까지의 시간 간 격을 1시간 간격으로 하여 시간당 바닷물의 변화된 값(등 간격)을 계산한 결과 평균적으로 1시간당 오전은 -130Cm 씩 낮아지며, 오후에는 +155Cm 씩 높아졌다가 저녁 17 시부터 다시 -154Cm 씩 낮아지는 것을 표 4에서 알 수 있다.

DVEGM의 제작절차는 VEGM 제작 시와 마찬가지로 환경설정과 자료변환단계로 구분 할 수 있다.

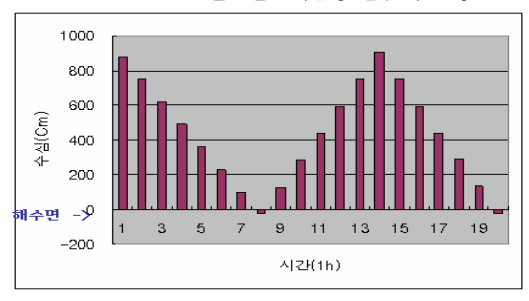

[표 4] 2009년3월29일 1시간당 물높이 현황

DVEGM 제작의 환경설정단계는 Dynamic한 동적 환 경관련 자료를 준비하는 단계로서 표 3과 같이 일자와 해 당지역 조석표를 이용하여 동적환경 적용 지역의 바닷물 높이의 변화를 1시간 간격으로 계산하고 그 결과를 파일

로 생성한다. 이와 같은 DVEGM 환경설정단계는 그림 5 와 같다.

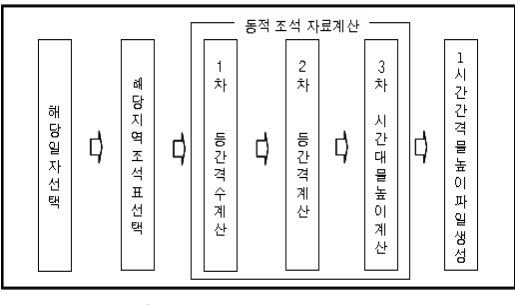

[그림 5] DVEGM 환경설정 절차

그림 5의 1, 2, 3차에 걸쳐 계산하는 동적 조석자료 계 산식과 알고리즘은 다음과 같다.

```
•1식 : 등 간격 수 = ((다음 간(만조) 시간
       - 현만(간)조 시간) * 60)/60
     if 다음 간(만)조 시간<24 or "00" then
               (다음 간(만)조 시간 + 24);
     ((다음 간(만조) 시간 - 현만(간)조 시간) 
     * 60) / 60;
•2식 : 등 간격 = (다음 간(만)조 수심)
       - (현 만(간)조 수심) / 등간격수
•3식 : 시간대별 물 높이(결과-F)
  해당시간 등 간격 수 -> w_hen;
  해당시간 등 간격 -> w_heb;
   동적 만,간조 시간 -> dvegm_hwt_ett;
   동적 만,간조 물 높이 -> dvegm_hwh_eth;
   i=int; /*1일 3회: 해당일 만,간조 총횟수*/
   j=int; /*해당 시간대 등 간격 수 7 or 6*/
   for i=1 to 3, ++1;/*일일만,간조 총횟수=4*/
   {
    read 조석표-F; /*조석표파일 or 테이블*/
      동적 만,간조 시간(dvegm_hwt_ett)
          = 조석표에 만간조 시간;
      동적 만,간조 물 높이(dvegm_hwh_eth) 
        = 조석표에 만간조 물높이;
   for j=1, \pm i=w_hen;/*w_hen=등간격 수*/
\sim {
      동적 만,간조 물 높이 
       = 동적 만,간조 물 높이 + 해당 시간대 
        등간격(w_heb);
      동적 만,간조 시간 + 1;
```
 write 결과-F;/\*시간당 물높이 파일\*/ } } 또한, 1, 2식의 알고리즘을 계산한 결과 예를 들면 다 음과 같다. 1식 등간격 수 계산 "예" •1회 : 현만조에서 다음간조 때 까지 몇 시간? − 등 간격 수 7 = 다음 간조시간 11 - 현 만조 시간 4 •2회 : 현간조에서 다음만조 때 까지 몇 시간? − 등 간격 수 6 = 다음 만조시간 17 - 현 간조 시간 11 •3회 : 현만조에서 다음간조 때 까지 몇 시간? − 등 간격 수 6 = 다음 간조시간 23 - 현 만조 시간 17 2식 등간격 계산 "예" •1회 : 현만조에서 다음간조 때 까지 물 높이? − (다음간조 -27 - 현만조 880) / 7 = 등 간격 -130↓ •2회 : 현간조에서 다음만조 때 까지 물 높이? − (다음만조 902 - 현간조 -27) / 6 = 등 간격 155↑ •3회 : 현만조에서 다음간조 때 까지 물 높이? − (다음간조 -22 - 현만조 902) /6 = 등 간격 -154↓ 3식 시간대별 물높이 계산 "예 •1회 : 최초 만조에서 다음 간조 때 까지 1시간 간격 물높이 ? 해당시간 등 간격 수 -> w\_hen 7; 해당시간 등 간격 -> w\_heb -130; 동적 만,간조 시간 -> dvegm\_hwt\_ett 04; 동적 만,간조물높이 -> dvegm\_hwh\_eth 880; i=int; /\*1일 3회: 해당일 만,간조 총횟수\*/ j=int; /\*해당 시간대 등 간격 수 7\*/ for i=1 to 3, ++1;/\*일일만,간조 총횟수=3\*/ { read 조석표-F; /\*조석표파일 or 테이블\*/ 동적 만,간조 시간(dvegm\_hwt\_ett) = 조석표에 만간조 시간 04; 동적 만,간조 물 높이(dvegm\_hwh\_eth) = 조석표에 만간조 물높이 880;

 for j=1, ++j=w\_hen 7;/w\_hen=등간격 수\*/  $\sim$  { 동적 만,간조 물 높이 = 동적 만,간조 물높이 880 + 해당 시간대 등 간격 (w\_heb) -130; 동적 만,간조 시간 = 동적 만,간조 시간  $04 + 1$ ; write 결과-F;/\*시간당 물높이 파일\*/ 05 750, 06 620, 07 490, 08 360, 09 230, 10 100, 11 -30; } } •2회 : 최초 만조에서 다음 간조 때 까지 1시간 간격 물높이 ? 해당시간 등 간격 수 -> w\_hen 6; 해당시간 등 간격 -> w\_heb 155; 동적 만,간조 시간 -> dvegm\_hwt\_ett 11; 동적 만,간조물높이 -> dvegm\_hwh\_eth -27; i=int; /\*1일 3회: 해당일 만,간조 총횟수\*/ j=int; /\*해당 시간대 등 간격 수 6\*/ for i=2 to 3, ++1;/\*일일만,간조 총횟수=3\*/  $\rightarrow$  read 조석표-F; /\*조석표파일 or 테이블\*/ 동적 만,간조 시간(dvegm\_hwt\_ett) = 조석표에 만간조 시간 11; 동적 만,간조 물 높이(dvegm\_hwh\_eth) = 조석표에 만간조 물높이 -27; for j=1,  $\pm i=$ w\_hen 6;/w\_hen=등간격 수\*/ { 동적 만,간조 물 높이 = 동적 만,간조 물높이 -27 + 해당 시간대 등 간격 (w\_heb) 155; 동적 만,간조 시간 = 동적 만,간조 시간  $11 + 1$ ; write 결과-F;/\*시간당 물높이 파일\*/ 12 128, 13 283, 14 438, 15 593, 16 748, 17 903; } } •3회 : 최초 만조에서 다음 간조 때 까지 1시간 간격 물높이 ? 해당시간 등 간격 수 -> w\_hen 6; 해당시간 등 간격 -> w\_heb -154; 동적 만,간조 시간 -> dvegm\_hwt\_ett 17; 동적 만,간조물높이 -> dvegm\_hwh\_eth 902;

```
 i=int; /*1일 3회: 해당일 만,간조 총횟수*/
   j=int; /*해당 시간대 등 간격 수 6*/
   for i=3 to 3, ++1;/*일일만,간조 총횟수=3*/
   {
    read 조석표-F; /*조석표파일 or 테이블*/
      동적 만,간조 시간(dvegm_hwt_ett)
          = 조석표에 만간조 시간 17;
      동적 만,간조 물 높이(dvegm_hwh_eth) 
         = 조석표에 만간조 물높이 902;
    for j=1, ++j=w_hen 6;/w_hen=등간격 수*/ 
\sim {
      동적 만,간조 물 높이 = 동적 만,간조
        물높이 902 + 해당 시간대 등 간격
        (w_heb) -154; 
      동적 만,간조 시간 = 동적 만,간조 시간
       17 + 1;
      write 결과-F;/*시간당 물높이 파일*/
      18 748, 19 594, 20 440, 21 286, 22 132, 
   23 -22;
     }
    }
```
3식에서 계산된 수심값은 단위가 센치미터(Cm)이고 실제 VEGM에 있는 수심값의 단위는 미터(m)이기 때문 에 적용할 GCV 값을 결정시에는 미터(m)로 반올림하여 처리한다. 이와 같이 DVEGM 환경설정절차에 따라서 1 시간간격의 물높이 변화에 대한 결과파일이 생성되면 동 적가상환경설정 단계가 완료가 된다.

다음은 DVEGM 제작의 자료변환단계로서 Dynamic한 가상환경격자자료를 매 시간 마다 만드는 과정으로서 우 선 VEGM의 어느 곳을 동적 변환으로 사용 할 것인가를 선택하여 선택지역의 좌하단 좌표와 우상단 좌표 2개의 위치좌표 값에 경위도를 입력 받으면 된다. 또한, 동적 환 경변환 지역은 기존격자정보파일(Grid-F), 가상환경격자 지도(VEGM)과 시간대별 물높이파일(결과-F)이 준비되 어야하며, 동적대상 지역과 동일한 지역으로 되어 있어야 한다. 작업을 위한 임시기억장소는 기존격자정보파일, 가 상환경격자지도과 시간대별 물높이파일을 읽어 저장하기 위한 임시공간이 필요하다. 기존격자정보파일의 수심 값 과 1시간간격 물높이 계산결과 값을 비교 계산하여 해당 지역에 GCV를 결정 한 후 임시 DVEGM에 해당시간대 동적자료변환이 끝나면 임시 DVEGM의 동적자료변환 값을 기존 DVEGM 파일의 해당지역에 UPDATE하면 DVEGM 파일 생성된다. DVEGM 제작의 자료변환단계 를 정리하면 그림 6과 같다.

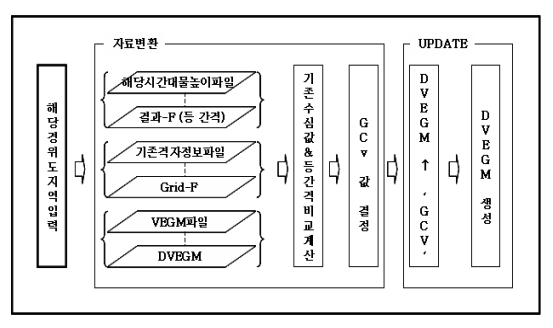

[그림 6] DVEGM 자료변환 절차

또한, 최초 해당지역 선정 입력 시 입력된 지역은 조석 의 영향을 받는 지역으로 지도상에서 경위도를 격자 단 위로 선택하는 것이 편리하다.

# 4. DVEGM 구축 및 시험 결과

# 4.1 개요

가상 전장 환경을 워게임모델에 적용하여 모의에 반영 하기 위한 기반연구로 기존격자정보파일(Grid-F)을 이용, 가상환경격자지도(VEGM) 개선방안의 알고리즘을 구현 하여 새로운 자료를 구축하였다. 또한, 바닷물의 조수간 만의 차로 바다의 지형 변화가 크게 발생하는 지역에 대 해서 해당 지형을 동적으로 관리할 수 있도록 동적가상 환경격자지도(DVEGM)시스템을 개발하여 구축함으로서 가상환경격자정보의 해상도를 높일 수 있는 계기가 되었 다. 이와 같은 내용 중 DVEGM시스템의 구축과 실험결 과를 정리하면 다음과 같다.

### 4.2 DVEGM 시스템 구축

동적가상환경격자지도(DVEGM)의 구축 내용은 기존 격자정보파일(Grid-F)에서부터 DVEGM 구축단계까지 체계 흐름도를 정리하고, DVEGM의 구축기법에 대해서 는 DEVS 모델링 방법론을 이용한 모델링 및 구현내용을 기술하였다.

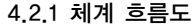

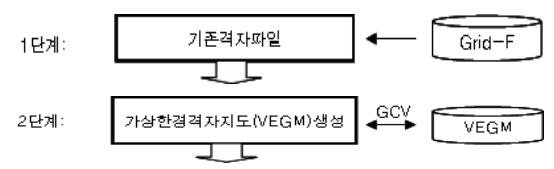

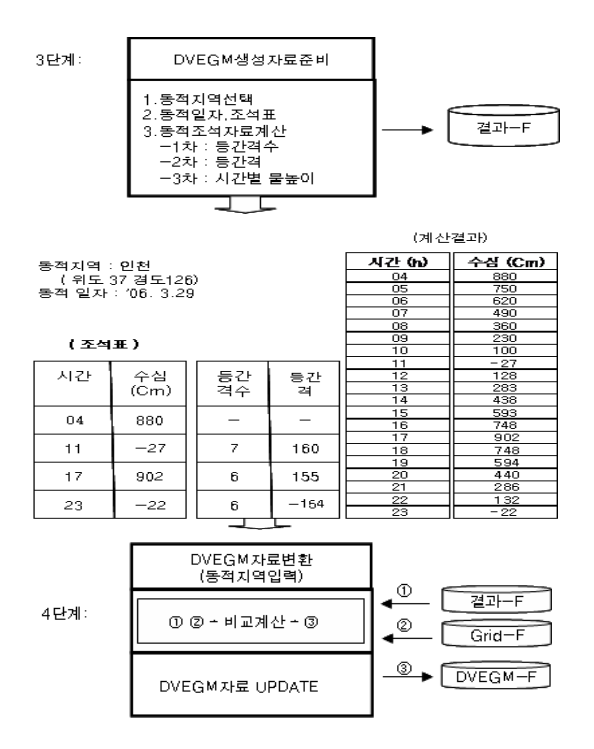

#### 4.2.2 DEVS 모델링

동적가상환경격자지도(DVEGM)의 생성을 위한 자료 변환 및 구축시스템은 DEVS 모델링 개념에 의한 모델링 분석 및 설계과정을 적용한다. 모든 시스템은 입력, 출력, 상태변수를 정의 한 후 이들 3가지 파라미터 사이의 제약 조건을 함수 관계로 정의 한다. 체계흐름도에서 설명한 바와 같이 4단계 자료변환 및 구축 과정 중 격자의 해당 수심값에 대한 GCV를 구하는 비교계산 과정을 DEVS 형식론으로 모델링하면 다음과 같다.

```
DEVS 형식론 M = < X, Y, S, δ, λ > 에서
•입력(X) = 동적시간&물높이, 격자위치 수심값
\bullet출력(Y) = 격자위치와 GCV 값
•상태변수(S) = 격자위치와 GCV 값
•상태천이 함수(δ) =(격자위치 수심 값 -
   동적시간&물높이) →격자위치와 GCV 값
•출력함수(Y) = 격자위치와 GCV 값
```
이상과 같이 모델링한 내용의 알고리즘 구현 내용은 다음과 같다.

Read 기존격자 파일 ;

If 12≤ 수심&고도 값 then "15" -> VEGM\_GCV; If 10≤ 수심&고도 값< 12 then "-2" -> VEGM\_GCV;

If 8≤ 수심&고도 값< 10 then "-2" -> VEGM\_GCV; If 6≤ 수심&고도 값< 8 then "-2" -> VEGM\_GCV; If 4≤ 수심&고도 값< 6 then "-2" -> VEGM\_GCV; If 2≤ 수심&고도 값< 4 then "-2" -> VEGM\_GCV; If 0≤ 수심&고도 값< 2 then "-2" -> VEGM\_GCV; If -2≤ 수심&고도 값< 0 then "-2" -> VEGM\_GCV; If -4≤ 수심&고도 값< -2 then "-4" -> VEGM\_GCV; If -6≤ 수심&고도 값< -4 then "-6" -> VEGM\_GCV; If -8≤ 수심&고도 값< -6 then "-8" -> VEGM\_GCV; If -10≤ 수심&고도 값< -8 then "-10" -> VEGM\_GCV; If -12≤ 수심&고도 값<-10 then "-12" -> VEGM\_GCV; If -14≤ 수심&고도 값<-12 then "-14" -> VEGM\_GCV; If 수심&고도 값<-14 then "-15" -> VEGM\_GCV; Write DVEGM 파일;

#### 4.3 DVEGM 시험 결과

워게임모델의 실시간 모의기준인 이벤트 1건 처리 소 요시간의 기준을 "1초 이내로 처리해야한다"고 가정한 다. 이때 1초 내에 처리해야 할 정보자료는 가상환경격자 정보의 동적자료 변환 및 Update의 자료량이다. 즉, 경위 도 1도내 존재하는 격자정보이다. 그러므로 경위도 1도 내 격자수는 144만개 이다. 일반 개인용 컴퓨터에서 144 만개의 격자정보를 1초 이내에 동적자료변환 및 Update 를 할 수 있어야 한다.

#### 4.3.1 시험환경

일반 개인용 컴퓨터인 팬티엄4이며 CPU 3 GHZ 이고, 메인임메모리 4 GB 이다. 그래픽카드 512MB 이며, GeForce 9600 이다. 운영체제(OS)는 Window\_XP 이며, 컴파일러는 Visual Studio 2005 및 Open\_GL 라이브러리 를 사용하였다.

시험대상 지역은 서해안의 경위도 1도 크기의 6개 지 역을 그림 7과 같이 선택하였다.

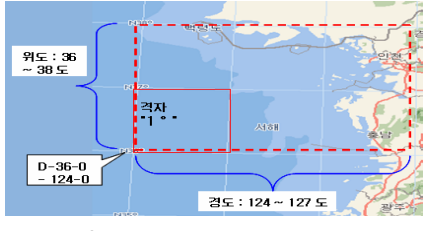

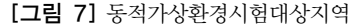

시험방법 중 1방안은 대상 6개 지역을 1개 지역에 1일 20회씩 수행하였으며 지역마다 처리 소요시간을 1일 단

위로 평균 계산하였다. 2방안은 기본 지역을 선택하여 2 개 지역씩 증가 시키면서 각각의 처리소요시간을 측정하 였다. 그러므로 1방안에서는 어느 지역에서든지 동적변 환의 가능성 여부를 확인하고, 2방안에서는 컴퓨터의 현 재 성능에서 어느 정도 확장성이 가능한지 확인할 수 있 도록 하였다.

# 4.3.2 시험결과

각 방안별 실험측정결과는 1, 2방안 모두 1초 내에 처 리가 완료 되었으므로 적용이 가능하다고 결론을 내릴 수 있다. 표 5는 경위도 1도를 자료변환 및 Update하는 1방안의 실험결과이다. 워게임모델에 적용하기 위해서는 현 시험환경에서 사용된 컴퓨터 정도를 사용하면 어느 지역을 선택하여 동적가상환경을 관리한다고 가정해도 큰 문제점 없이 사용할 수 있음을 알 수 있다.

| 지역           | 동적좌표       | 격자수       | 지역평균시간(초) |
|--------------|------------|-----------|-----------|
| $\mathbf{1}$ | $37 - 126$ | 1,440,000 | 0.056     |
|              | $38 - 127$ |           |           |
| 2            | $37 - 125$ |           | 0.057     |
|              | $38 - 126$ | 1,440,000 |           |
| 3            | $37 - 124$ |           | 0.057     |
|              | $38 - 125$ | 1,440,000 |           |
| 4            | $37 - 126$ | 1,440,000 | 0.047     |
|              | $38 - 127$ |           |           |
| 5            | $36 - 125$ | 1,440,000 | 0.054     |
|              | $37 - 126$ |           |           |
| 6            | $36 - 124$ |           | 0.057     |
|              | $37 - 125$ | 1,440,000 |           |

[표 5] 지역별 실험측정 결과

표 6은 지역 확장성을 고려한 2방안의 실험결과이다. 4개 지역 크기 까지는 가능하다. 그 이상 자료를 처리하 기 위해서는 현재 사용한 컴퓨터 보다 더 좋은 성능의 개 인용 컴퓨터나 서버를 선택하여 운용하면 되겠다. 왜냐하 면, 현재는 다른 이벤트를 처리하지 않고 동적가상환경정 보만 처리하였기 때문이다.

[표 6] 지역 확장성 실험측정 결과

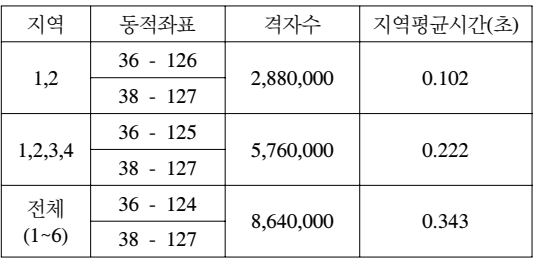

# 5. 결론

가상환경의 모의 적용방법 개선 및 동적가상환경의 적 용은 워게임모델을 운용하는데 모의 수준 및 방법에 많 은 영향을 받게 된다. 또한 한반도 전체를 가상환경의 용 도에 따라서 격자로 나타낸다는 것은 자료량이 많기 때 문에 시스템의 제한적인 요소로서 고려해야 할 사항이다. 현재 워게임모델분야의 모의 수준이 상세하게 요구되고 있으며, 그에 따라서 시간과 비용이 많이 발생하게 된다. 그러므로 동적가상환경구축기법의 제안방법의 구현결과 장점은 첫째, 가상환경을 동적으로 변환 적용이 가능하므 로 워게임모델의 모의 수준을 용이하게 결정할 수 있다. 둘째, 적용방법과 기법의 사전연구로 동적가상환경 적용 시 시간과 노력이 많이 감소될 것이다. 그리고 DVEGM 의 적용 효과는 첫째, 확장성 측면에서는 여러 해상환경 중 수심에 대한 연구지만 모의에 영향을 주는 해양요소 는 많이 존재하기 때문에 확장 가능성이 높다. 둘째, 자료 의 신뢰성 측면에서는 수심과 같은 정보를 수집하는데 시간이 많이 소요된다. 동적가상환경 적용으로 실세계와 같은 환경 수준을 모의에 제공할 수 있게 되었다. 셋째, 기법의 활용성 측면에서는 가상환경에 대한 관리 및 적 용방안을 사전에 연구하여 기술을 축적함으로 필요시 언 제나 적용이 가능하게 하였다. 본 연구를 통하여 이동하 는 객체 즉 자동차, 선박, 잠수함, 항공기, 로봇 등의 모의 실험에 가상환경 적용의 기반이 될 수 있다는 발전 가능 성을 확보하였다. 향후 추가 연구 사항으로는 현재 제작 된 동적가상환경에서 이동객체가 환경변화에 어떻게 적 응하는가에 대한 연구로 동적가상환경하에서 객체이동에 관한 연구가 필요하다.

# 참고문헌

- [1] Bernard. P. Zeigler, Herbert. Praehofer and T. G. Kim, "Theory of Modeling and Simulation", 2nd Ed., Academic Press, 2000.
- [2] A. Elfes, "Occupancy grids: A Probabilistic Framework for Robot Perception and Navigation", PhD thesis, Department of Electrical and computer Engineering, Carnegie Mellon University, 1989.
- [3] J. Borenstein and Koren. Y, "The vector field histogram - fast obstacle avoidance for mobile robot", IEEE Journal of Robotics and Automation, 7:278-288, June 1991.
- [4] B. Kuipers and Y.-T.Byun, "A robot exploration and

mapping strategy based on a semantic hierarchy of spatial representations", Journal of Robotics and Autonomous Systems, 1991.

- [5] J. Borenstein & Y. Koren, Histogramic In-Motion Mapping for Mobile Robot Obstacle Avoidance IEEE TRAN. Robotics and Auto, Vol 7, No. 4, 1991.
- [6] Pravin Bhagwat, "A routing Vector Method(RVM) for Routing in bluetooth Scatternets," IEEE International Worshop on MoMuC 99, pp. 375~379, 1999.
- [7] V.J. Lumelsky and A.A. Stepanov, "Path planning strategies for a point mobile automation moving admist obstacles of arbitary shape," Algorithmica 2, pp. 403~430, 1987.
- [8] K. M. Krishna, and P. Kalra, "Solving the Local minima problem for a mobile robot by classification of spatio-temporal Sensory sequences," Journal od Robotic systems, vol. 17, no. 10, pp. 549~564, 2000.
- [9] E.W. Dijkstra: A note on two problems in connexion with grahs. In Numerische Mathematik, 1, S. pp. 269~271, 1959.
- [10] Jur P. van den Berg and H. Overmars, "Roadmap-based Motion Planning in Dynamic Environments," Joural of IEEE
- [11] Kikuo Fujimaro, "Path Planning with Multiple Objectives," IEEE Robotics & Automation Magazine, pp.33~38, 1996.
- [12] 곽재혁, "로봇 시스템의 응용을 위한 다목적 경로 설정 방법," 한양대학교, 2007.
- [13] 해군본부 전투발전단. "청해모델 모의논리서". 2006.
- [14] http:// www.nori.go.kr

#### 최 병 무(Beyoung-Moo Choi) [정회원]

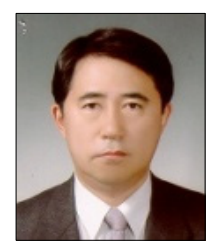

- •1997년 2월 : 서울산업대학교 전 산학과(학사)
- •1990년 2월 : 성균대학교 행정대 학원 감사학과 (컴퓨터감사석사) •2005년 3월 : 호서대학교 벤처전 문대학원 IT응용기술학과(박사과 정)
- •1996년 2월 ∼ 현재 : 창조21, <sup>전</sup> 투21, 화랑21, 청해, 창공 모델 개발, 현 해군분석모델개발팀장

<관심분야> 워게임, 시물레이션, 소프트웨어 공학, 프로젝트관리, CBD기반기술, 품질관리

# 양 해 술(Hea Sool Yang) [정회원]

- <sup>∙</sup>1975년 2월 : 홍익대학교 전기공 학과 졸업(학사)
- <sup>∙</sup>1878년 2월 : 성균관대학교 정보 처리학과(석사)
- <sup>∙</sup>1991년 2월 : 日本 오사카대학 정보공학과 SW공학전공(공학박 사)
- <sup>∙</sup>1975년 3월 ∼ 1979년 12월 : <sup>육</sup> 군중앙경리단 전산장교
- <sup>∙</sup>1980년 3월 ∼ 1995년 2월 : 강원대학교 전자계산학과 교수
- <sup>∙</sup>1986년 1월 ∼ 1987년 12월 : 日本 오사카대학 객원 연구원
- <sup>∙</sup>1995년 3월 ∼ 2002년 12월 : 한국S/W품질연구소 소 장
- <sup>∙</sup>1999년 3월 ∼ 현재 : 호서대학교 벤처전문대학원 교수

<관심분야>

소프트웨어공학(특히, S/W 품질보증과 평가 및 품질감 리, 프로젝트관리, CBD기반기술, IT품질경영